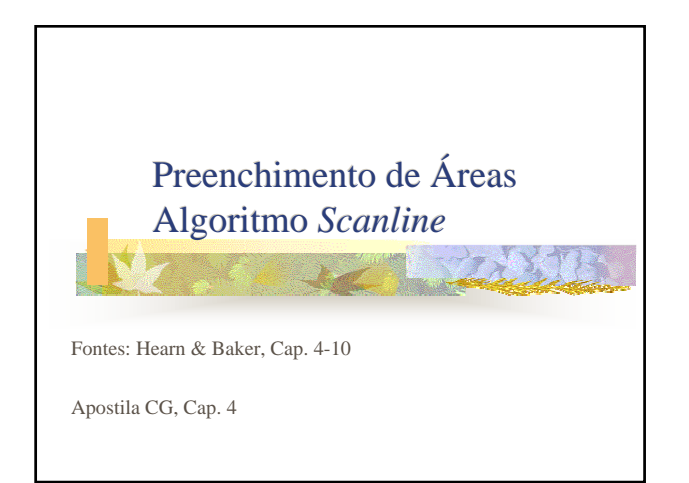

## **EVALU** Preenchimento de Áreas **Problema de conversão matricial de áreas** geométricas Aproximar uma primitiva geométrica por pixels ■ Primitivas 2D (quadrado, retângulo, círculo, …) ■ Polígonos em geral (2D) ■ O último é o que nos interessa mais... porque?

2

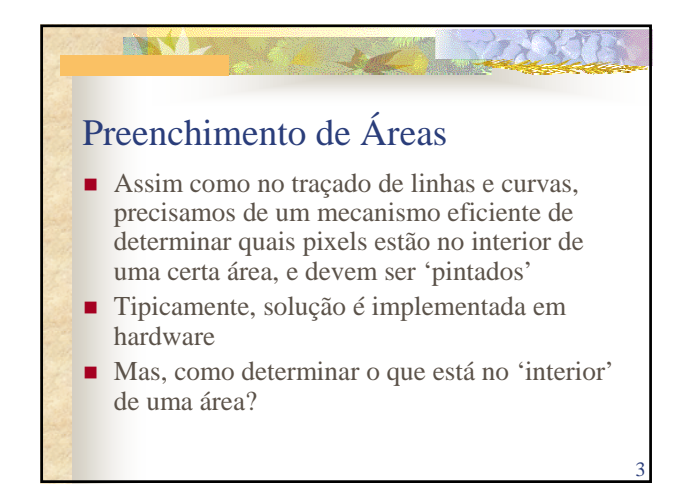

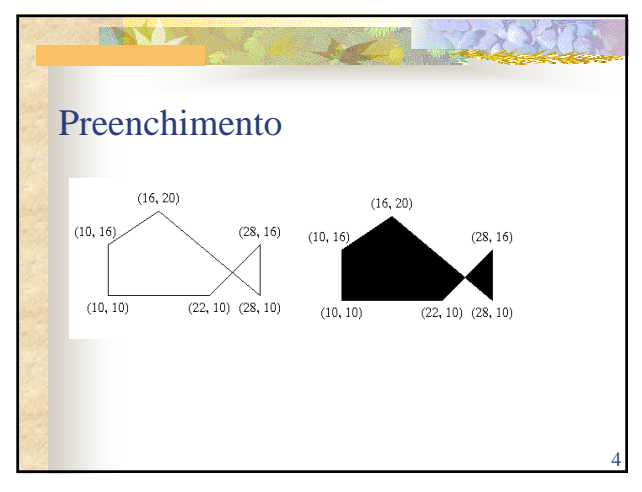

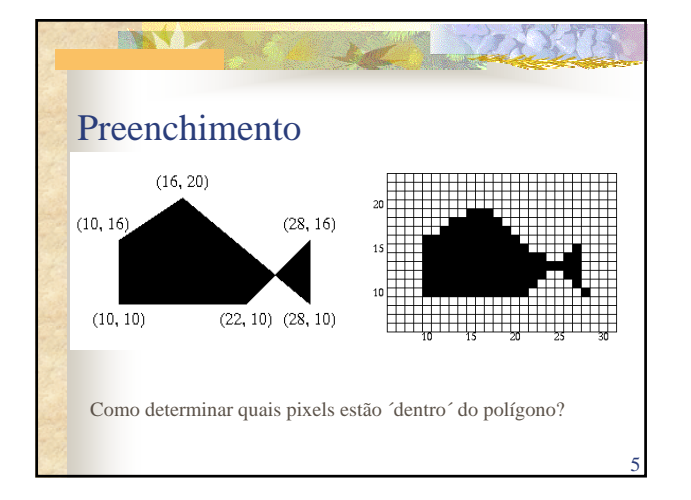

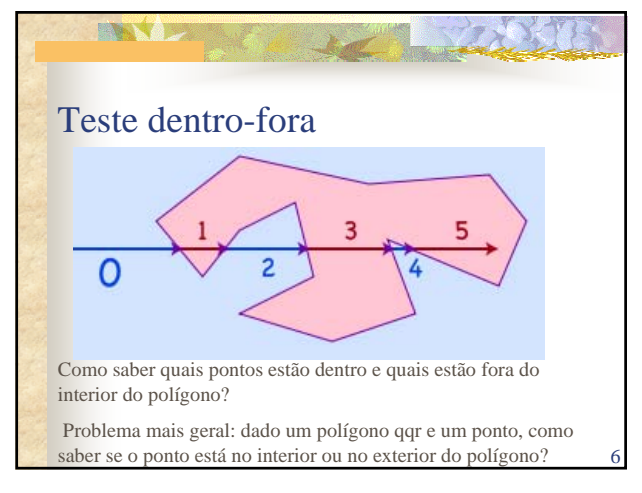

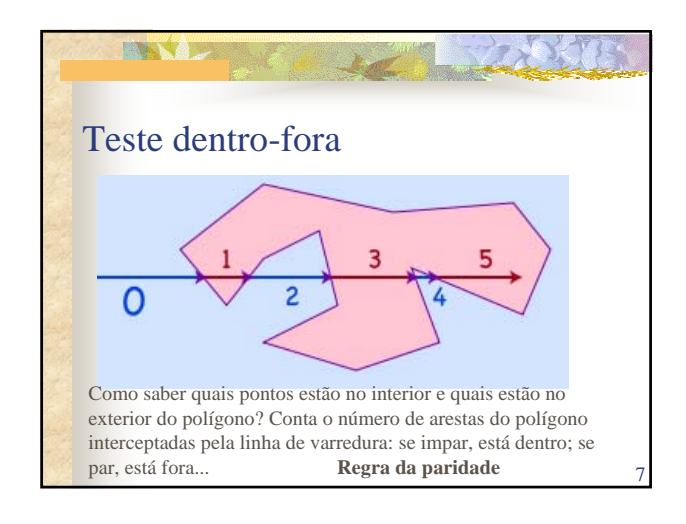

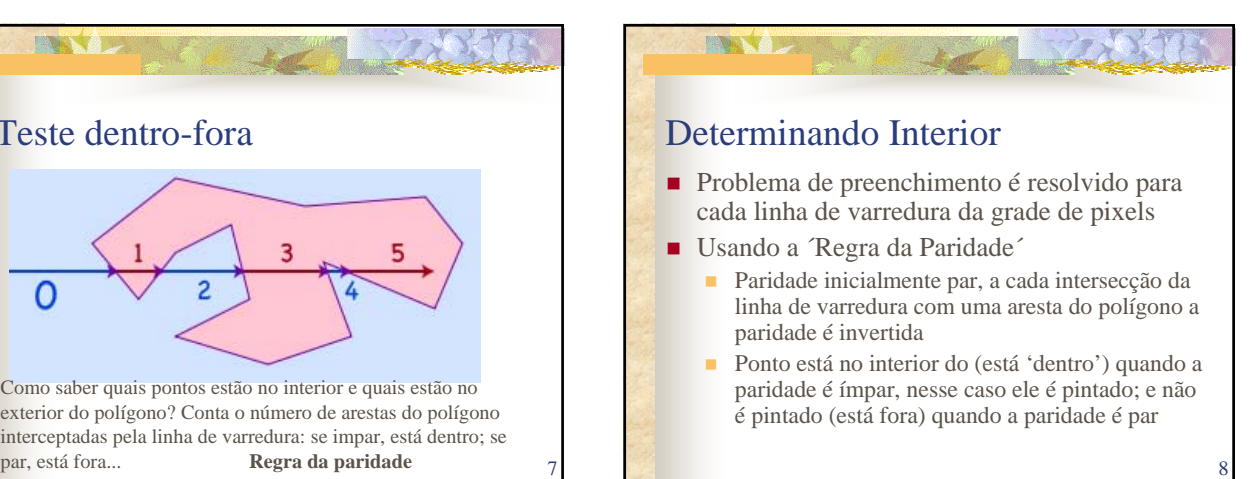

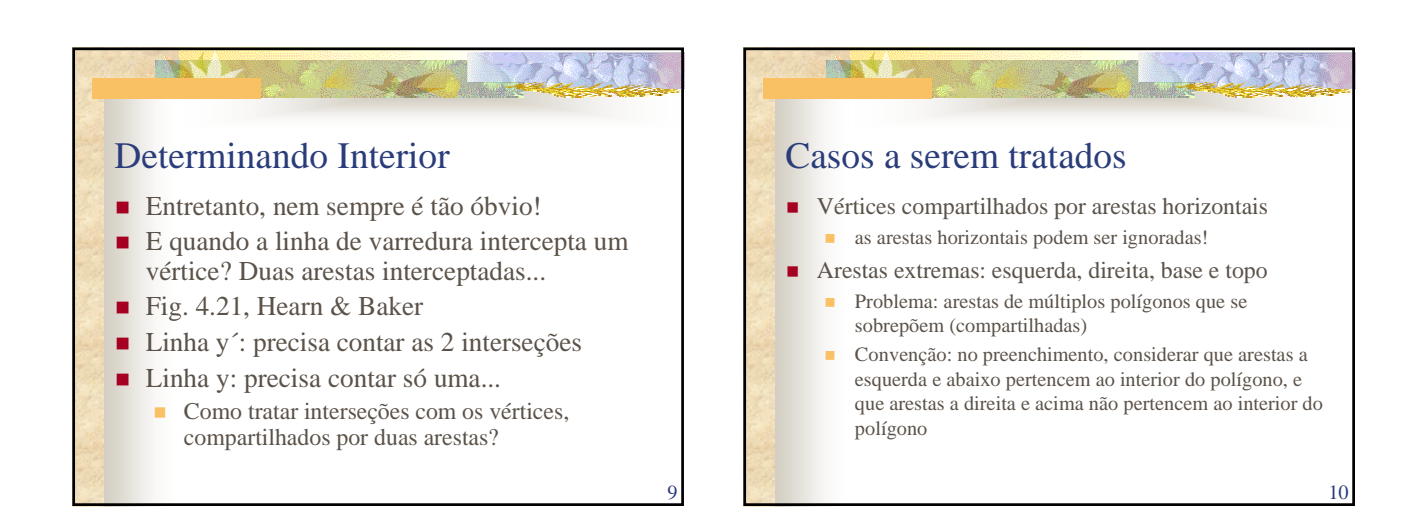

## Casos a serem tratados

**ENSY** B

- Interseção com arestas que se encontram em um vértice
	- (i) vértices se encontram em ponto de máximo ou de mínimo: contabiliza interseção 2 vezes no cálculo da paridade
	- (ii) vértice é ponto de máximo para uma aresta, ponto de mínimo para a outra: contabiliza interseção 1 vez no cálculo da paridade

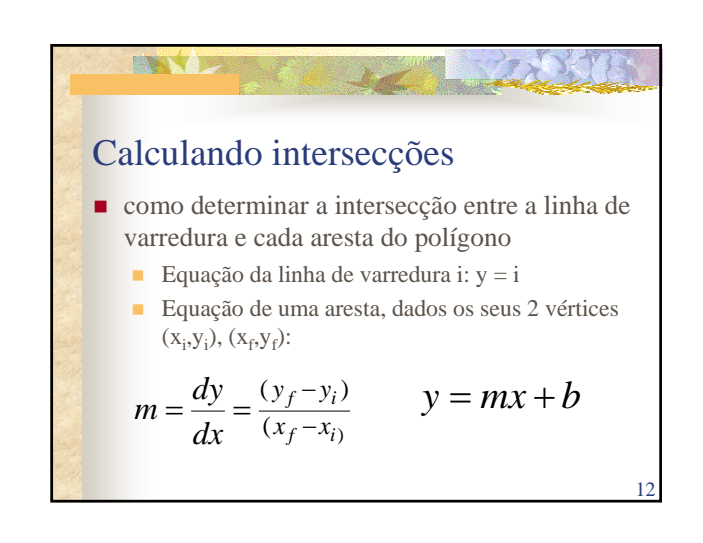

11

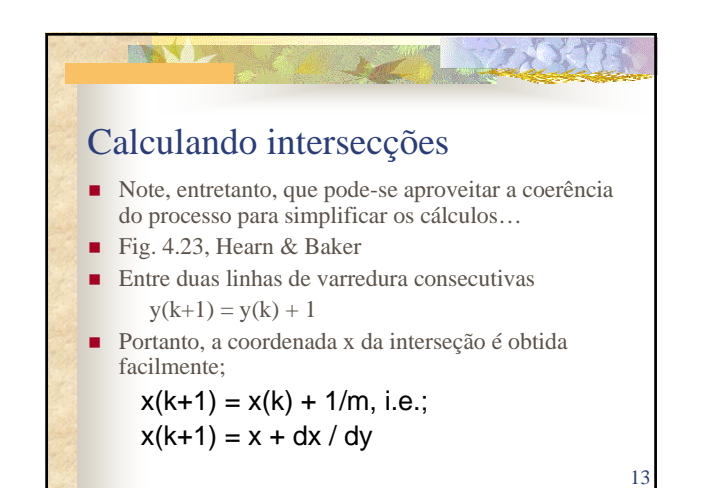

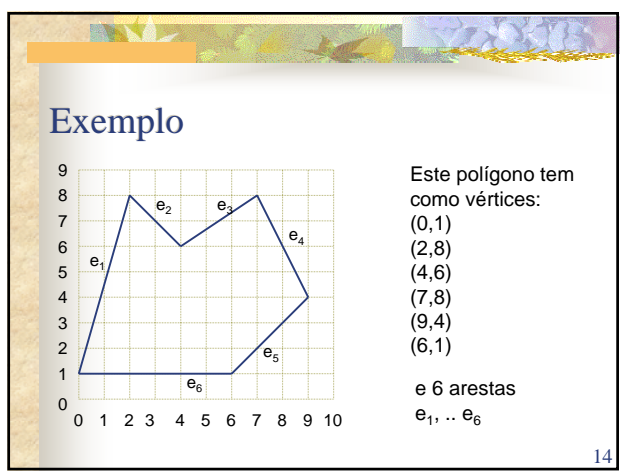

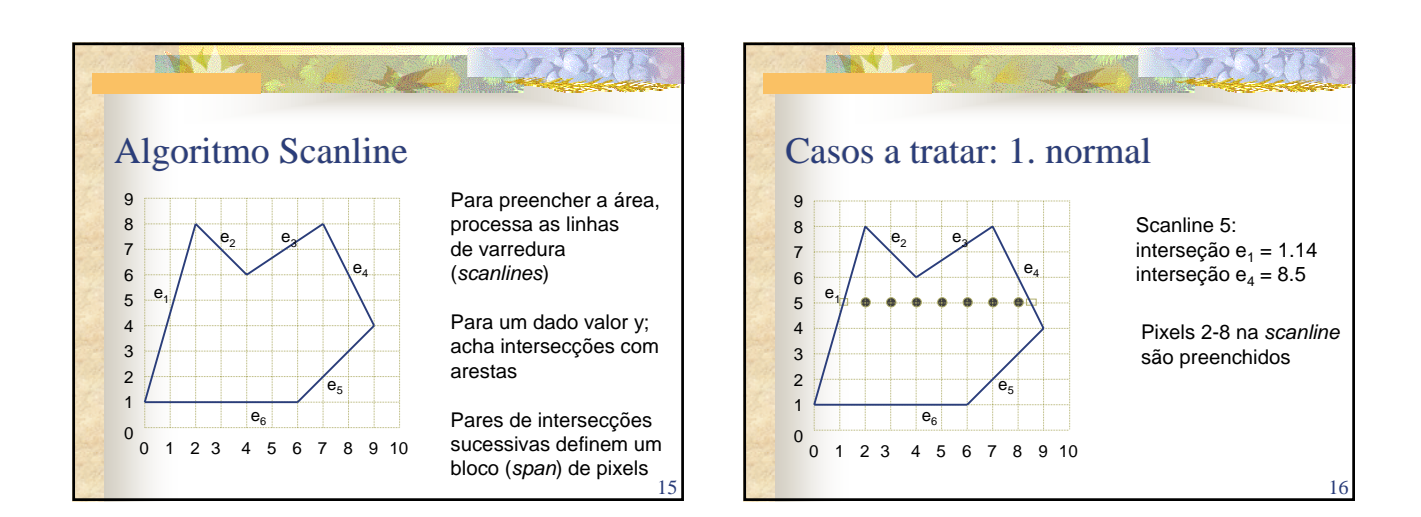

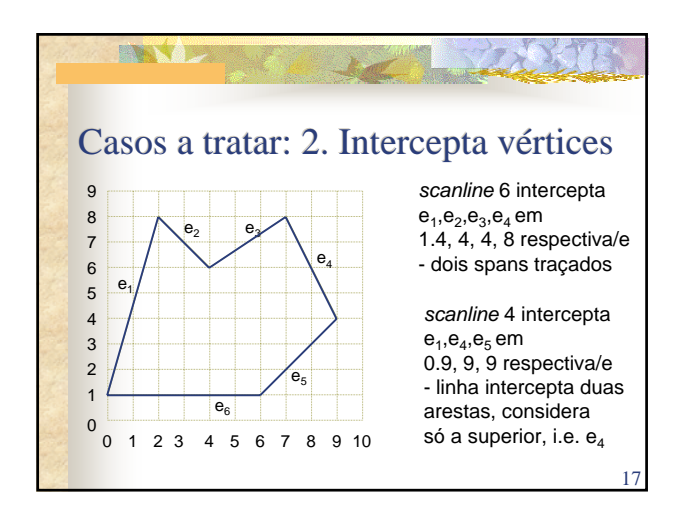

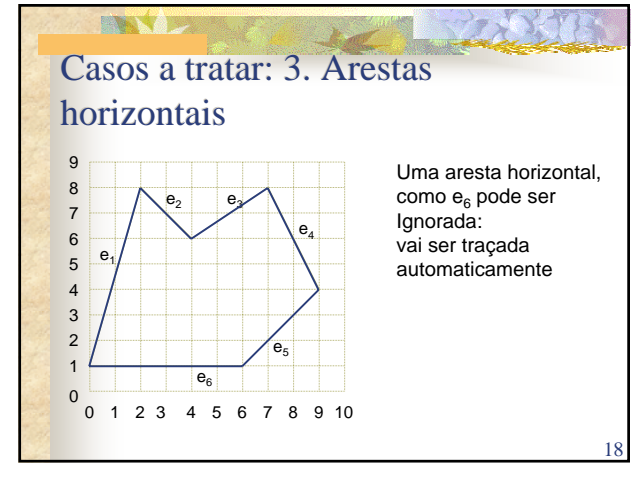

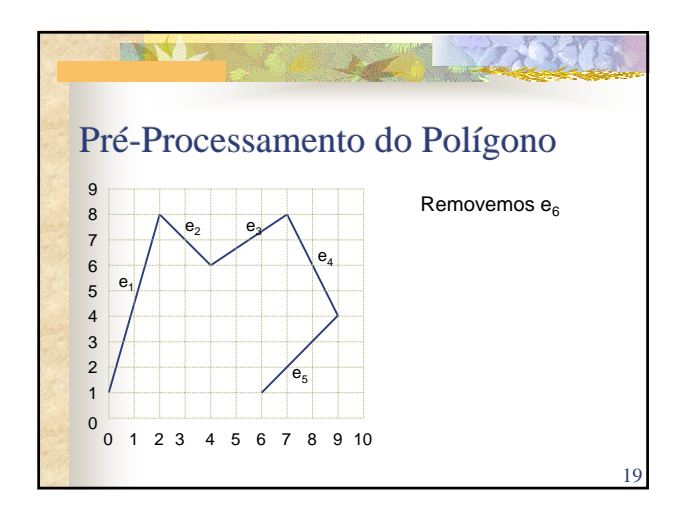

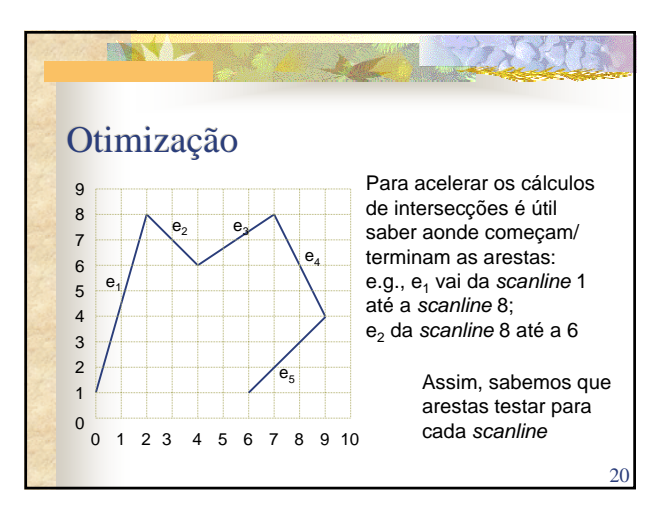

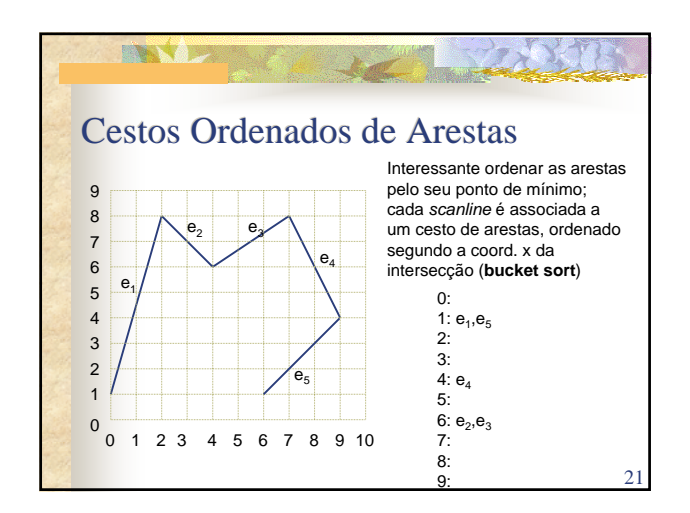

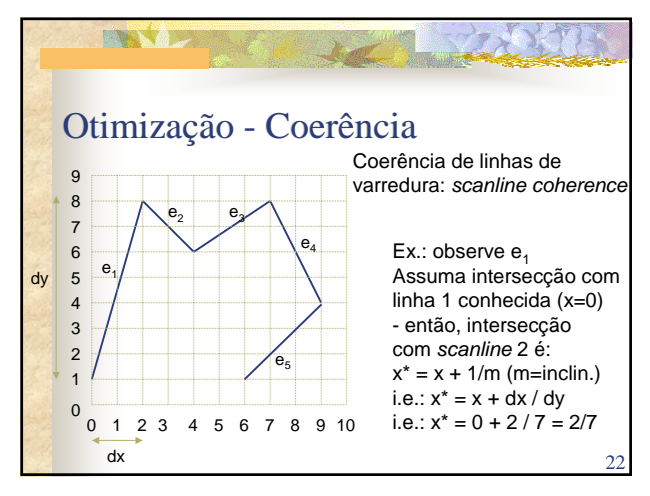

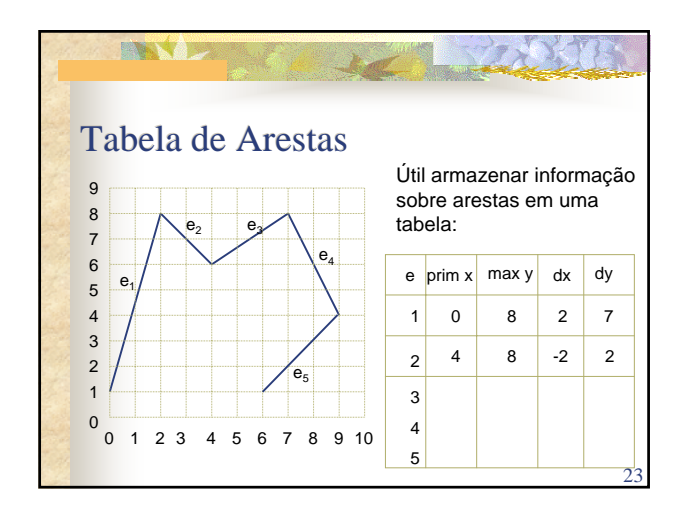

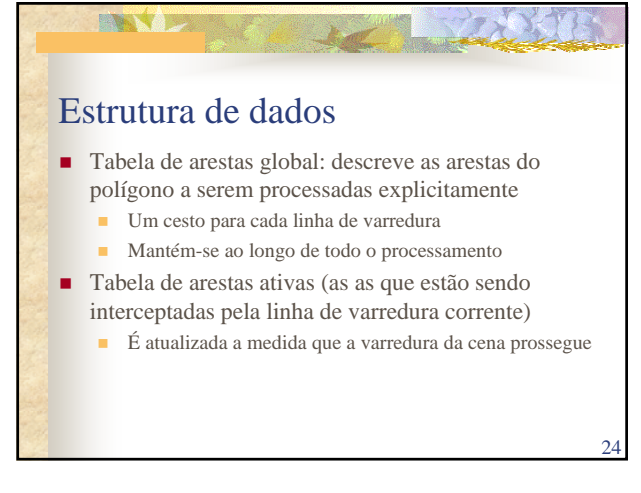

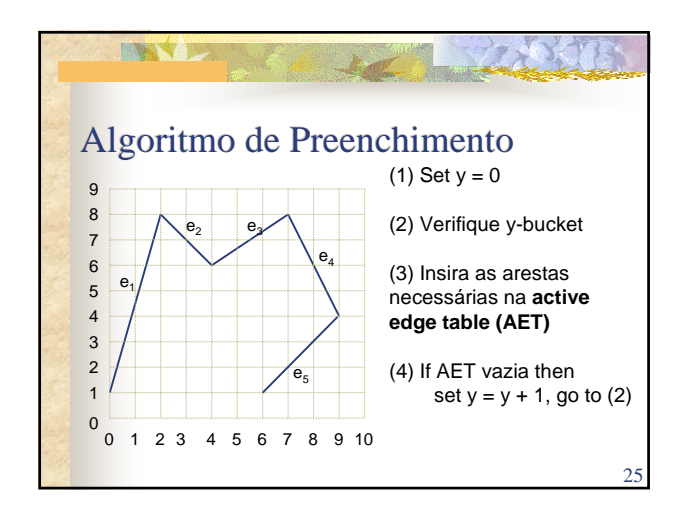

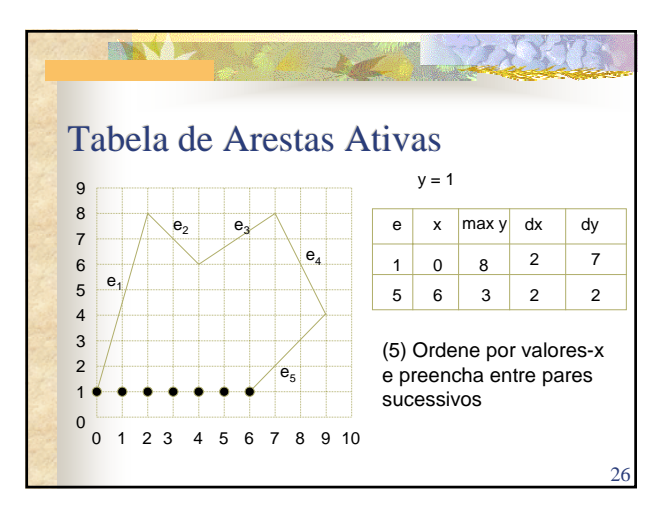

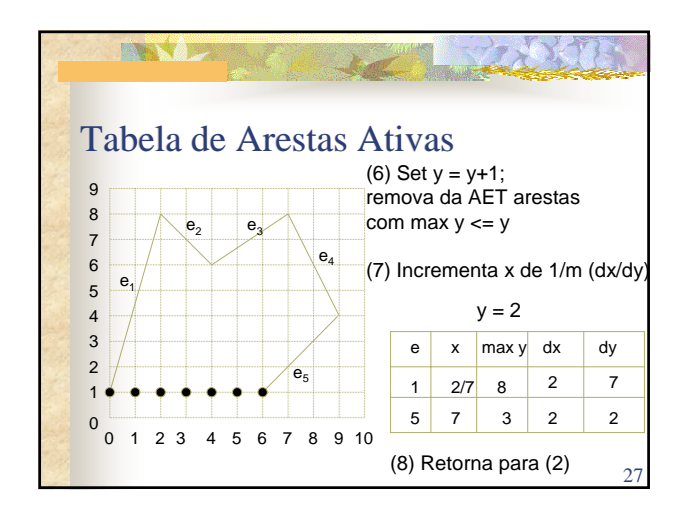

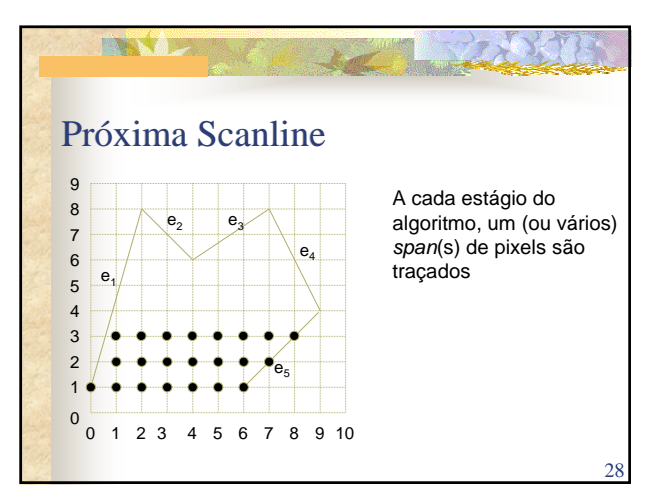

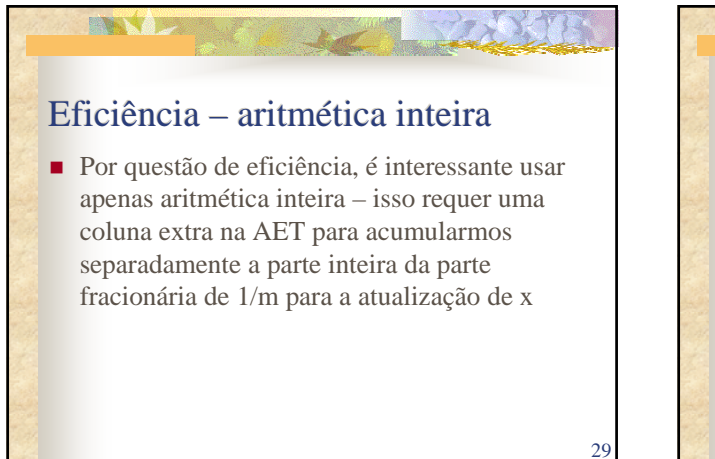

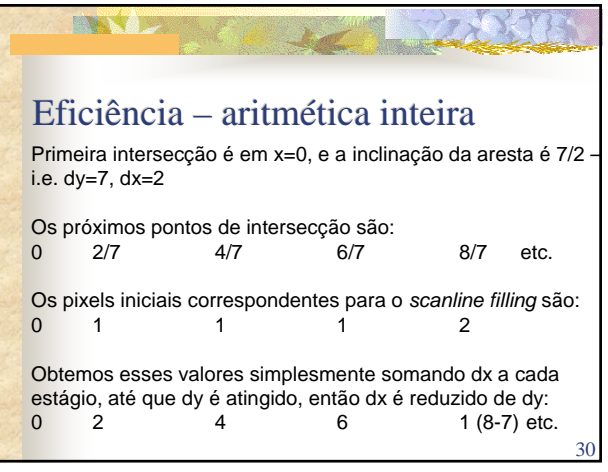

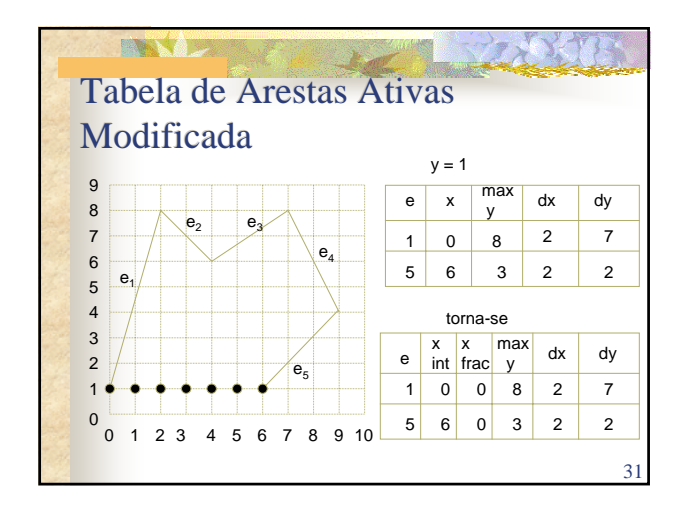

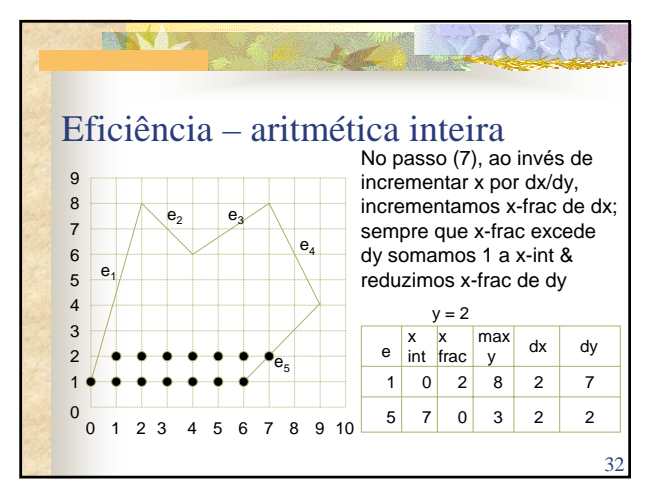

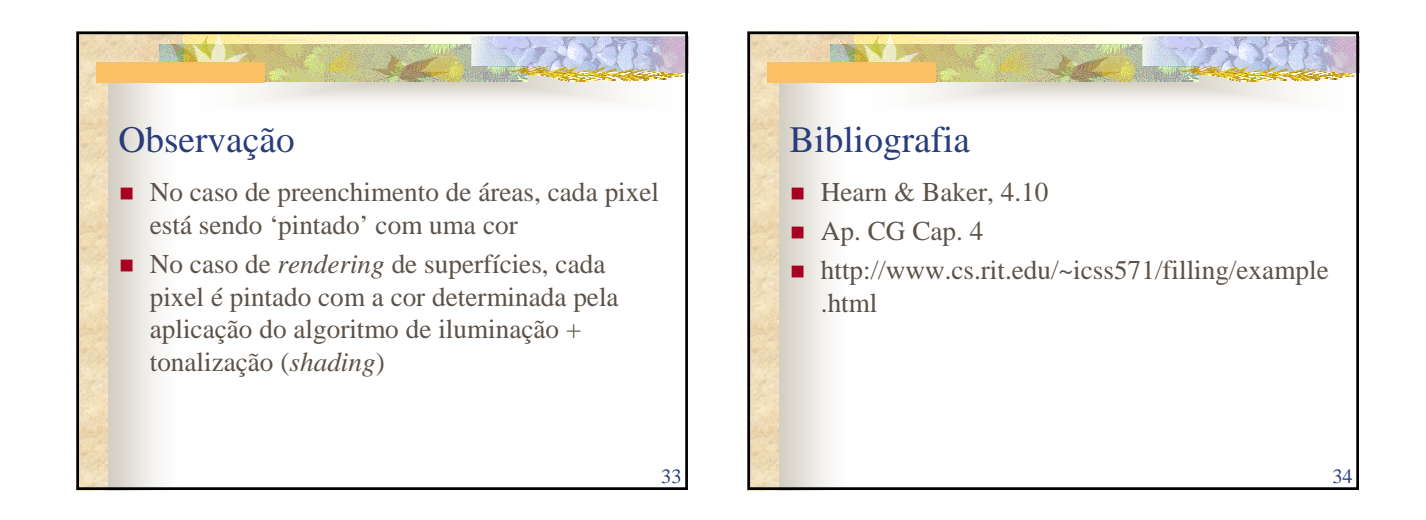